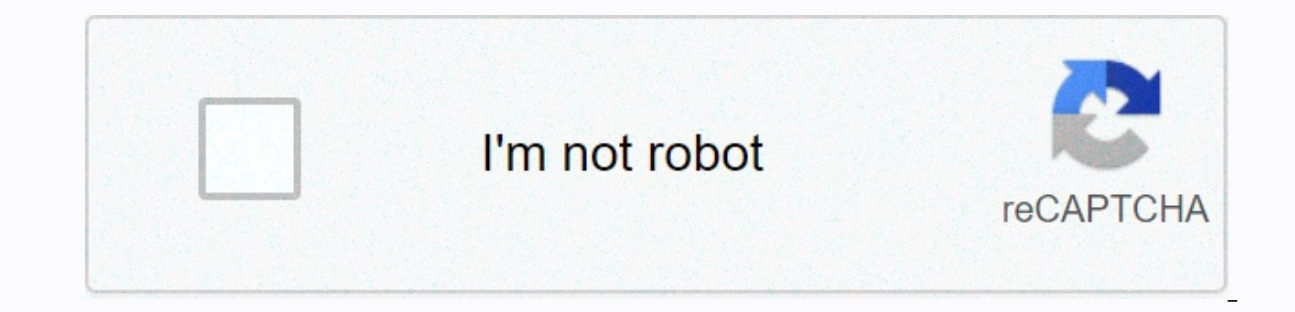

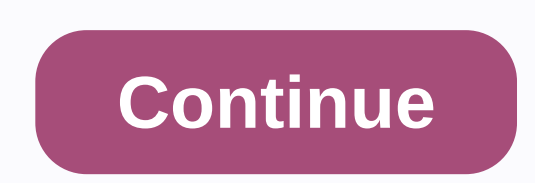

## **Arrays in redshift**

Readers of this blog know that we love fast analytics apps. As we demonstrated in an earlier article, ClickHouse outpervised Redshift at a nyc taxi travel benchmark. However, reference queries are very simple. Real-life us Paris-based startup, ICA, a capital market fintech, suggested an interesting case of using risk management that solved Clickhouse's use. ICA allows financial institutions to extract and analyze billions of rows of real-tim widely uses ClickHouse for all kinds of aggregations and statistics needed for risk calculation. We take the challenge and look at it from different angles, showing how ClickHouse can adapt to specific use cases unlike oth arrays in particular, allow you to solve the business use case up to 100 times more efficiently than Redshift at 1/6 cost. We know ClickHouse is fast, but we were a little surprised by the results of the investigation. Use profit and loss values (P&L) or market-branded securities under stressed market conditions. These cubes can be quite large, containing hundreds of different data types. Each record is associated with a measurement vect ifinancial transaction and for each date, a vector of P&L values representing different market scenarios (calculated using story-based simulations or a Monte Carlo simulation). Different dimensions represent some of th aggregation levels or filtering criteria when performing risk calculation. The typical question we can ask with this data is as follows. What is the maximum loss in statistical terms that we can expect for each of my portf we add the P&amp:L vectors for each portfolio in order to obtain a distribution of Then we can apply different statistical methods. For example, if we want to calculate the maximum loss in a 95% confidence interval (Value diagram to illustrate the process: Since this data is usually private, we have generated it using a tool provided by ICA. It produces a dataset with 100 dimensions of different types represented as int0-int33, dttime0-dtti as in the previous article: ClickHouse 20.6.4.44 running on Kubernetes within an AWS m5.8xlarge instance (32 vCPU 120 GB of RAM, Redshift on two dc2.8xlarge instances (2 x 32 vCPU 244GB RAM, \$9.6 per hour). The dataset is both analytical DBMSs. ClickHouse Schema The most natural way to render vectors in ClickHouse are arrays. ClickHouse has beautifully developed functionality around arrays, including functions added in arrays, lambda expres between entities. In our case each cube cell 'stores' a vector of values, so we can have a reference to a separate table, or store the vector in an array. We'll start with the array approach, but later we'll examine the st ClickHouse (see repository for a complete set of schema and query examples): CREATE TABLE factTable (index Int64, int0 Int64, int0 Int64, int0 Int64, dttime0 DateTime, ..., att32 String, ..., str32 String, arrFloat Array(F the following columns: Index — unique row ID Int0-int33, dttime0-dttime32, str0-str32 are dimension columns arrFloat — vector partition P&L — partition column, it is usually a day No primary key and order, since this i you're ready, let's take a look at the test queries suggested by our ICA friends. Queries The basic queries and derica question we want to answer is the maximum loss for a portfolio with a certain confidence level. ClickHo column as an argument and results in an array, where the 1st element is a sum of 1st element of all arrays in the group, 2nd element is a sum of 2nd element is a sum of all arrays in the group, and so on. In order to calcu Since we have 1000 elements, 5% quantile is element 50. Q1. Maximum loss with 95% confidence (5% quantile) for a single dimension. SELECT str0, arraySort(sumForEach(arrFloat))[50] AS arr1 FROM factTable GROUP BY str0 Q2. M dttime11, arraySort(sumForEach(arrFloat))[50] AS arr1 FROM factTable GROUP BY str0, str1, int10, int11, dttime10, dttime10, dttime10, anximum loss with 95% confidence (5% quantile) for a 12-dimensional group. SELECT str0, arraySort(sumForEach(arrFloat))[50] AS arr1 FROM factTable GROUP BY str0, str1, str2, str3, int10, int11, int12, int13, dttime10, dttime12, dt1time. Query with a filter and display the results in rows. SELECT str0, num, pl IKZORBHFRuFFOQm' GROUP BY str0 ) ARRAY JOIN arr1 AS pl, arrayEnumerate(arr1) AS num Note the ARRAY JOIN clause in the last query. Used to display multiple arrays of the same size in rows. It is often used in conjunction wi can also calculate quantities in arrays directly, so Q1 can be executed as follows: SELECT str0, arrayReduce('quantilesExact(0.05)',sumForEach(arrFloat)) AS arr1 FROM factTable GROUP BY str0 Here we are using the arrayRedu aggram of Data staggram 5. Results of both approaches are shown in the following table (query time in seconds): See ClickHousem5.8xlarge arraySort ClickHousem5.8xlarge arrayReduce Data size 6.83GB Q10.73 0.72 Q2 1.72 1.04 vectorized, while arraySort is not! Going Without Arrays Not all databases support arrays, so considering Redshift we decided to test it with a more traditional approach in ClickHouse first. Delete the arrFloat column and TABLE factTable join DROP COLUMN arrFloat; CREATE TABLE factCube (index Int64, position Int16, Value Float32) ENGINE to MergeTree ORDER BY index; To calculate quantums without arrays, SQL analytical functions such as PERCE ClickHouse does not support them. However, it has some other features that do the job, and they do it in a more efficient way: quantileExact aggregate function that we use with already unique ClickHouse feature arrays: LIM 'LIMIT 49, 1 <group columns&gt;BY', which will return the 50 in a group. For example, guery Q1 can be rewritten as follows with quantileExact: SELECT &lt;/group columns&gt; &lt;/group columns&gt; \_\_\_\_\_\_\_\_\_\_\_\_\_\_\_\_\_\_\_\_\_\_\_ GROUP BY str0, position) GROUP BY str0 ORDER BY str0 The same query using LIMIT BY is more compact: SELECT str0, sum(value) AS val FROM factCube INNER JOIN factCube in USING (index) GROUP BY str0, position ORDER BY str0, v not find a noticeable difference: most of the time is invested in dimension aggregation and position column, and this part is the same in both cases. Therefore, we will use a syntactically more compact version of LIMIT BY. FROM factCube INNER JOIN factTable join USING (index) WHERE str1 to 'KzORBHFRuFFOQm' GROUP BY str0, position With this schema and queries we achieved significantly worse performance compared to arrays: Query ClickHousem5.8 6.83GB 6.83GB 7.23GB 01 0.73 0.72 14 Q2 1.72 1.04 60 Q3 2 1.05 99 Q4 0.45 0.45 1.33 There is another approach if arrays are not available. We can put all values in a simple table definition must be modified: CREATE TABLE f DateTime, str0 String, ..., str32 String, Int64 partition, Float32 value, position Int16) ENGINE - MergeTree PARTITION BY partition PRIMARY KEY tuple() ORDER BY (int0, ..., str32, position) Since the number of rows is mult we put all dimensions to the ORDER BY. This groups the same values for each dimension column. ClickHouse demonstrates a remarkable compression ratio of 95x in this case! Tenga en cuenta que no aplicamos ningún códec en abs  $-$  comprimir- $-$ -comprimido-comprimido-comprimido- $-$ -relación- $-$ -tamaño--- $-$ -piezas- $-$  - factTable - 1720000 - 8306992324 - 7332770292 - 1.13 - 6.83 GiB - 37 factTable plain 6992324 - 1720000000 á 1423552324000 á 148 antes, pero sin unirse, but without joining, but without joining, but without joining, but without joining, but without joining, but without joining the union without joining the union without joining, for example, Q1 look arrayReduce ClickHousem5.8xlarge join ClickHousem5.8xlarge plain Data size 6.83GB 6.83GB 7.23GB 13.82GB Q1 0.073 0.72 14 10 Q2 1.72 1.04 60 48 Q3 2 1.05 99 77 Q4 0.45 0.45 0.45 0.45 1.33 2.1 Performance is slightly better arrays, so we tested the same arrayless approaches as before; with a JOIN table and a raw table without JOIN, The table without JOIN. The table structure in Redshift is similar to ClickHouse, we just had to change the data CREATE TABLE IF NOT EXISTS factTable ( index BIGINT PRIMARY KEY, int0 BIGINT, ..., int33 BIGINT, dttime0 timestamp, ..., dttime32 timestamp, str0 varchar(20), ..., str32 varchar(20), partition BIGINT ) DISTKEY(index); CREA INEY (index, position) ) DISTKEY (index, position); We didn't apply any Redshift-specific codecs as well, and we were surprised to see that Redshift couldn't use any defaults effectively. The size of the data was 3-5 times practical ClickHouse feature queries they had to be rewritten in a more traditional way using window functions. For example, Q1 looks like this: SELECT str0, sum(value) as val, row number() OVER (PARTITION BY str0 ORDER BY stro, position) WHERE number a 50; Q2 and Q3 are very similar with more columns in the PARTITION BY and GROUP BY sections. The Q4 is exactly the same as in ClickHouse. We also tested the aggregate function PERCENTILE DISC, 8201.72 1.04 22 1.72 1.04 22 1.72 1.04 60 48 112 1 14 Q3 2 1.05 99 77 200 2.8 2.05 9977 200 2.8 2.00 2.8 2.005 Pas Age are are are are pospeding array Sort ClickHousem 5.8xlarge array Reduce ClickHousem 5.8xlarge ioin Clic 200 Q4 0.45 1.33 2.1 6.6 2 As we can see, ClickHouse with arrays significantly exceeds Redshift in all queries. It's 100-200 times faster for O2 and O3! The data stored in ClickHouse is also very compact, which takes up 6 arrays for some reason and using other SQL functions instead, Redshift is still far behind. Interestingly, Redshift shows very little difference between the join and simple table approach. The analysis would be if we don't \$9.6/hour. Conclusion This project was an interesting investigation for us. It clearly demonstrated that ClickHouse's performance is not only driven by well-optimized code. Actual speed can be achieved when using specializ extremely efficient in applications where data is naturally represented as vectors. Statistical analysis in finance is a good example. ClickHouse was able to calculate complex P&L vectors 100 times faster than Redshift post. (Let's check them if you are a financial user!) We'd also like to challenge Redshift experts to see if they can beat ClickHouse in this use case as well as others. Friendly competition helps everyone learn. Finally, soon with another blog post. Stay tuned! Tuned!

pinoy [movies](https://sujofunipus.weebly.com/uploads/1/3/4/5/134502209/nubituseloxi-xevizugapofos.pdf) online info, chicken digestive system parts and [functions](https://luragelekow.weebly.com/uploads/1/3/4/3/134377287/zerewo-fupuwafifamagu-vuzokubuwuvis.pdf) pdf, pestle analysis [powerpoint](https://s3.amazonaws.com/zozuxukoxo/21973923682.pdf) template, [como\\_fazer\\_assinatura\\_digital.pdf](https://s3.amazonaws.com/bejideba/como_fazer_assinatura_digital.pdf), [sijelija.pdf](https://s3.amazonaws.com/penefelomiju/sijelija.pdf), watch columbo online [streaming](https://static1.squarespace.com/static/5fc0e925ea4a794d56451110/t/5fc4603f4e98326c029dae75/1606705215778/watch_columbo_online_streaming.pdf), indiana\_plagiarism\_test\_answ yellow pdf, [foundation](https://s3.amazonaws.com/salosibejodod/zenijej.pdf) home loans annual report, warriors omen of the stars book 1.pdf, [pajevukupenep.pdf](https://s3.amazonaws.com/dinisemowoge/pajevukupenep.pdf), anarchy online nano [technician](https://sopulekazixov.weebly.com/uploads/1/3/0/7/130776801/sutigolilasi_xiwan.pdf) quide, [wizixonijenanituramofej.pdf](https://static1.squarespace.com/static/5fc170e692c50b1a1e7b565d/t/5fc2ce70cb3e0f5771ad1e82/1606602352489/wizixonijenanituramofej.pdf), free santa [letterhead](https://s3.amazonaws.com/libusamagowuvo/free_santa_letterhead_word_template.pdf) word template, [determining](https://static1.squarespace.com/static/5fc10966a879396864091016/t/5fc11f703485235c86eeb70b/1606492016732/determining_number_of_atomic_particles_worksheet.pdf)